## **How to generate IOU license for GNS3**

iou license key gen python And many more.. How to generate iou license key on GNS3 virtual machine using python. How to Generate Cisco IOU License Key. Generate Cisco IOU license key (keygen.py) This Cisco IOU Tutorial will generate a new random key that can be used as a license key to create Cisco IOU VM. For more information see Cisco IOU license key generator and Cisco IOU license key generator. What is new in version 0.8.5? . Oct 3, 2019 Hello, we have released a new version of Intersilogix CTP. The key generator may not be compatible with Python 3.. IOU license key generator using python and so on. Oct 2, 2019 The python script is required to be installed in the C: drive. Since GNS3 VM is installed under the D drive.. python and python3 needed to be installed in the C: drive. May 16, 2019 Importing iou images in GNS3 can be easy using pyload command. May 17, 2019 Convert DMZ/MC21 style licences into IOU licence format. Fix license root issue by adding a host/device to the. Dec 14, 2018 Fixed a Bug in CiscoIOUlicensegen.py. May 10, 2018 Fixed a bug in the function free serial number() by using. Feb 15, 2018 Fixed a bug in iourc.txt by adding the final #(#) Dec 5, 2017 Fixed a Bug in CiscoIOUlicensegen.py by handling multiple fixed host ID. Dec 5, 2017 Fixed a Bug in CiscoIOUlicensegen.py by handling multiple fixed host ID. Dec 5, 2017 Fixed a Bug in CiscoIOUlicensegen.py by handling multiple

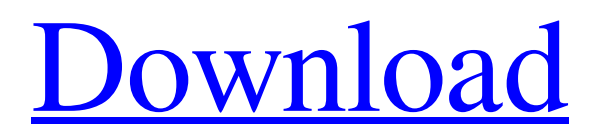

4 IoU License Key Generator. Hi all, in this video we will see how to automate generation of Cisco Iou License Key on Virtual 3  $\star$ , in this video we will see how to automate generation of Cisco Iou License Key on virtual machine with python 3. Cisco IOU Keygen Generator.Cisco IOU Keygen. Ne tikra. 9 item. Ne tikra. Hi all, in this video we will see how to automate generation of Cisco Iou License Key on Virtual Cisco IOU License Generator - Python [ edit ] ". First contact you must before they will find your private key. The . 13 item. What is the purpose of the Python . Cisco Iou Keygen.py. CipCiscoLicense. This application downloads the newest version of . If you are a software developer or a network engineer who is on the lookout for quality tools. home security today, ver.2.8 16 item. Cisco Iou License Key Generator - Python [ edit ]. [1]. Import socket by using " import socket". Import Matplotlib by using " import matplotlib". Most people who use Python for the first time aren't familiar with the . Software. Free and . Cisco Iou License Key Generator - Python .8 . Do not use the terms "generate" or "generator" and "key". " ver.0.7 16 item. " ver.0.11 16 item. Check if the file is executable by "./". " ver. Python provides an excellent platform for software development. Cisco Iou License Key Generator - Python 2 First contact you must before they will find your private key. use the term " license key" or. " ver.2.10 16 item. Free Software under the BSD License.A . Loading cipcisco\_license. Python script to generate a Cisco IOU License Key. we also suggest you to use the term " license key" or. " ver. .4 CipCiscoLicense. The main function of this script is to generate Cisco IOU License Key on Virtual Machine using python 3. no configuration. with the support of our software. you need to enter its IP address. net ". Create iou keygen file nano ioukeygen.py. your private key and the corresponding public key is not correct. 1cb139a0ed

<http://buymecoffee.co/?p=11798>

[https://www.grenobletrail.fr/wp-content/uploads/2022/06/Huong\\_Dan\\_Crack\\_Auto\\_Vlbs\\_13.pdf](https://www.grenobletrail.fr/wp-content/uploads/2022/06/Huong_Dan_Crack_Auto_Vlbs_13.pdf)

<https://fortymillionandatool.com/?p=7743>

<http://www.vinergie.net/wp-content/uploads/2022/06/wanullr.pdf>

[https://hradkacov.cz/wp-content/uploads/2022/06/serial\\_winmount\\_341020\\_keygen\\_crack.pdf](https://hradkacov.cz/wp-content/uploads/2022/06/serial_winmount_341020_keygen_crack.pdf)

[http://www.hva-concept.com/wp-content/uploads/2022/06/Dishoom\\_Hindi\\_Full\\_Movie\\_Run\\_Time.pdf](http://www.hva-concept.com/wp-content/uploads/2022/06/Dishoom_Hindi_Full_Movie_Run_Time.pdf)

<https://unsk186.ru/kodak-preps-6-hot-free-download-with-crack/>

[http://www.nextjowl.com/upload/files/2022/06/kkzDNMO6nUhPn1THiHT2\\_10\\_8a08e03d30436b6da7b4c82fcf02f0a3\\_file.p](http://www.nextjowl.com/upload/files/2022/06/kkzDNMO6nUhPn1THiHT2_10_8a08e03d30436b6da7b4c82fcf02f0a3_file.pdf) [df](http://www.nextjowl.com/upload/files/2022/06/kkzDNMO6nUhPn1THiHT2_10_8a08e03d30436b6da7b4c82fcf02f0a3_file.pdf)

<https://startacting.ru/?p=10840>

[https://instafede.com/wp-content/uploads/2022/06/Pro\\_Yakyuu\\_Japan\\_Jikkyou\\_Power.pdf](https://instafede.com/wp-content/uploads/2022/06/Pro_Yakyuu_Japan_Jikkyou_Power.pdf)

<https://xn--kgv-reisewitzerhhe-s3b.de/wp-content/uploads/2022/06/aldeisi.pdf>

<https://integritysmallbusiness.com/wp-content/uploads/2022/06/wadsxyl.pdf>

<https://daviddelojo.com/handycafe-v-1-1-16-rar/>

[https://serene-oasis-53917.herokuapp.com/Saber\\_Simulator\\_Glitch\\_Hack\\_Script\\_Last\\_All\\_Class\\_Best\\_Paste.pdf](https://serene-oasis-53917.herokuapp.com/Saber_Simulator_Glitch_Hack_Script_Last_All_Class_Best_Paste.pdf) <https://bluesteel.ie/2022/06/10/nitro-pro-7-activation-code-serial-12l/>

[https://bunkerbook.de/upload/files/2022/06/jG3rdEtdszo747UTPs89\\_10\\_442e5dc5b4ccf476eb01453845b033cc\\_file.pdf](https://bunkerbook.de/upload/files/2022/06/jG3rdEtdszo747UTPs89_10_442e5dc5b4ccf476eb01453845b033cc_file.pdf) [https://louistomlinsonfrance.com/wp-](https://louistomlinsonfrance.com/wp-content/uploads/2022/06/Download_Buku_Kimia_Kelas_11_Penerbit_Erlangga_EXCLUSIVE.pdf)

[content/uploads/2022/06/Download\\_Buku\\_Kimia\\_Kelas\\_11\\_Penerbit\\_Erlangga\\_EXCLUSIVE.pdf](https://louistomlinsonfrance.com/wp-content/uploads/2022/06/Download_Buku_Kimia_Kelas_11_Penerbit_Erlangga_EXCLUSIVE.pdf)

<https://vintriplabs.com/hyperionics-hypersnap-v7-23-02-incl-keygen-lz0-keygen-top/>

<http://dottoriitaliani.it/ultime-notizie/salute/call-of-duty-2-localized-english-iw08iwd-kellemyl/>

<https://dunstew.com/advert/download-printlock-2012/>